# MATLAB Session II

171030 TA Session 5 Yeongmi Jeong

# Contents

- 1. Review
- 2. Efficient Code

3. User-defined Function

## 1. Review: Exercise

• 
$$
X_1, X_2, ..., X_n \sim
$$
 i.i.d. Bernoulli(p). Let  $\hat{p} = \frac{1}{n} \sum X_i$ .

• Pointwise asymptotic  $1 - \alpha$  confidence interval for  $p$  is

$$
\left(\hat{p}_n - z_{\frac{\alpha}{2}}\sqrt{\frac{\hat{p}(1-\hat{p})}{n}}, \hat{p}_n + z_{\frac{\alpha}{2}}\sqrt{\frac{\hat{p}(1-\hat{p})}{n}}\right).
$$

• We want to see how fast the coverage converges to 0.95 as the size of sample n increases.

## 1. Review: Exercise

```
alpha
                                                                                        0.0500
  p=0.5; alpha=0.05; % declare constants
                                                                                        1x5000 logical
                                                                       cover
  z = i c df('normal' - a1pha/2, 0, 1); % compute quantiles51x1 double
                                                                      coverage
                                                                                        2
                                                                                        51
  x=1:20:1001; n=size(x,2); %sample size
                                                                                        0.5000
                                                                       D
  sim\_num = 5000;
                                                                      phat
                                                                                        1x5000 double
                                                                                        21x5000 double
                                                                      sample
                                                                      sim_num
                                                                                        5000
  cover a <sub>sec</sub> = zeros(n, 1);1x51 double
                                                                      х
                                                                                        1.9600
                                                                      z
⊟parfor i=1:n
      sample=random('binomial',1,p,x(i),sim_num); % B(1,p)=Bernoulli(p)
      phat = mean(sample); \% 1 by siminum row vector
      cover=(p<=phat+z,*sqrt(phat,*(1-phat),/x(i)))&(p>=phat-z,*sqrt(phat,*(1-phat),/x(i)));
      coverage(i)=sum(cover)/sim_num;
  lend
  plot(x.coverage b' Linewidth' 1.5)
  hold on
  plot(x, ones(n, 1) * 0.95,'k')legend('Asymptotic Cl');        vlim([0.92.0.98]);        xlim([0.1000]);
```
### 1. Review: Exercise

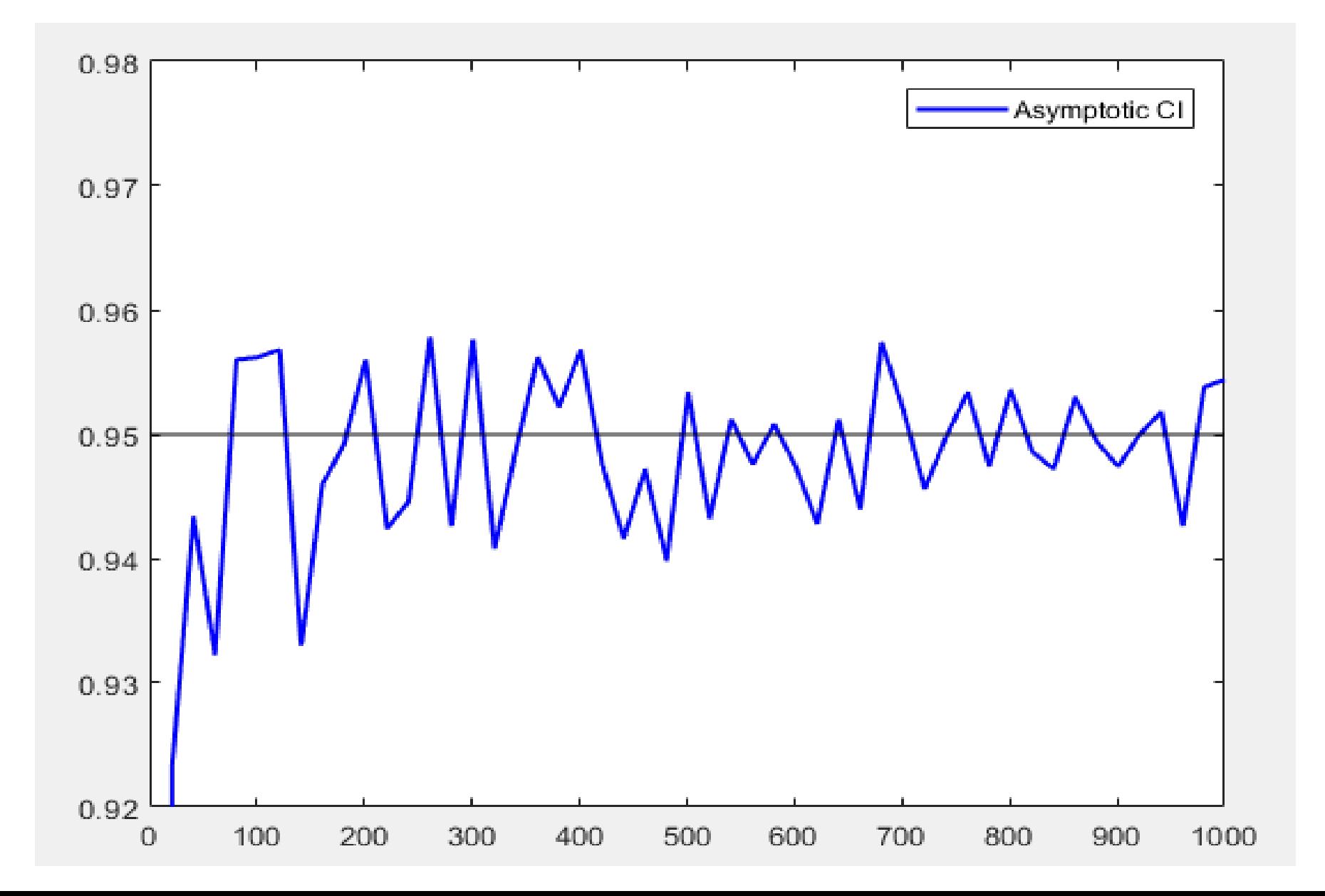

# Contents

#### 1. Review

### 2. Efficient Code

### 3. User-defined Function

## 2. Efficient Code

• 'for' executes statements specified number of times.

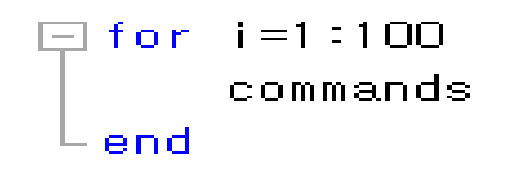

- $\checkmark$  n=n+1; is implicitly embedded in the end of the commands.
- $\checkmark$  Loop variable is scalar within the command block. Loop variable can be defined by a vector.
	- Eg. a=0:2:10
	- $-$  Eq. A=[0 2 4 6 8 10]
- $\triangleright$  We can make codes more efficiently by using built-in functions or vectorization!

## 2. Efficient Code: built-in function

- Example
- Cumulative sum vector

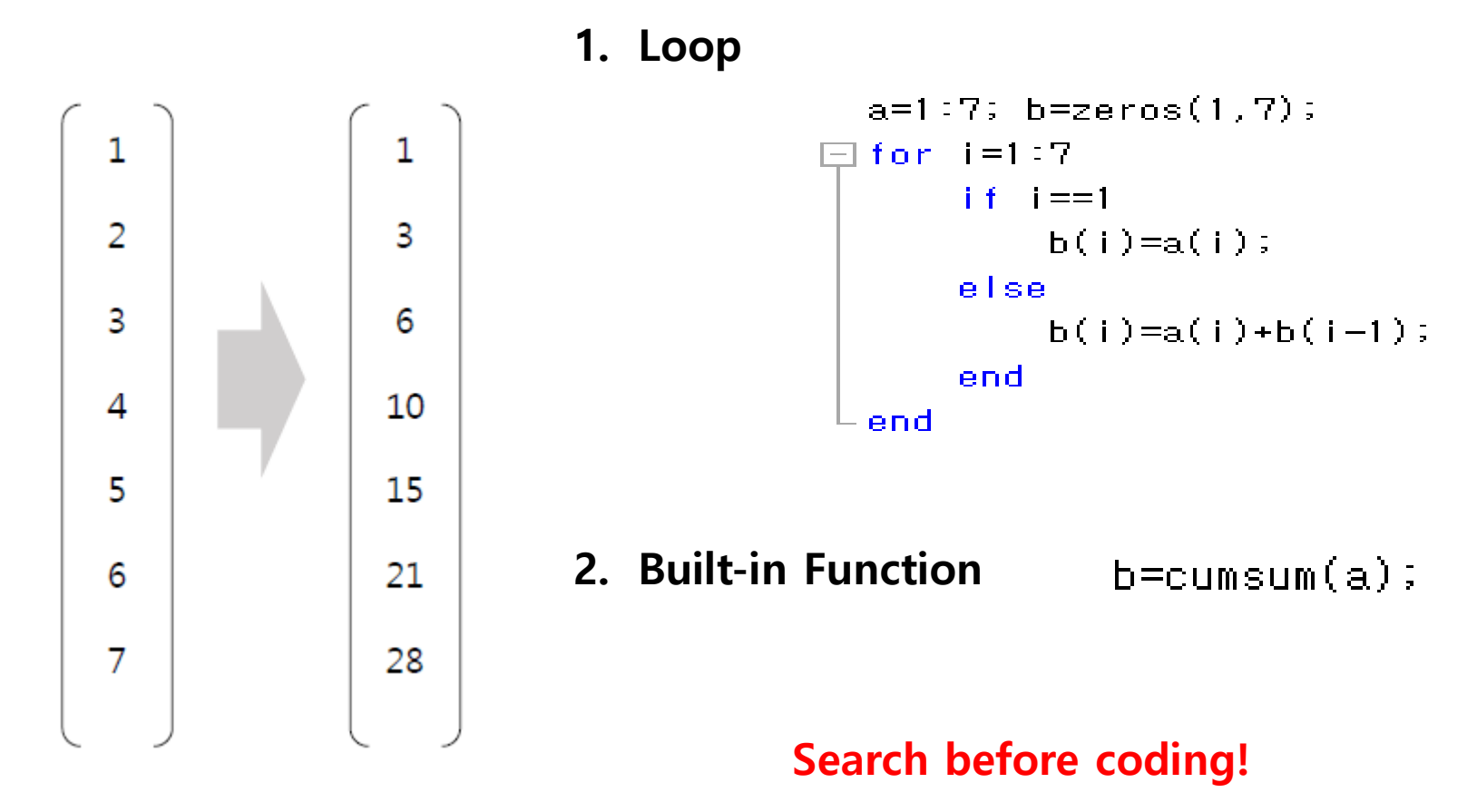

## 2. Efficient Code: Vectorization

- Example
- ← Consecutive sum vector

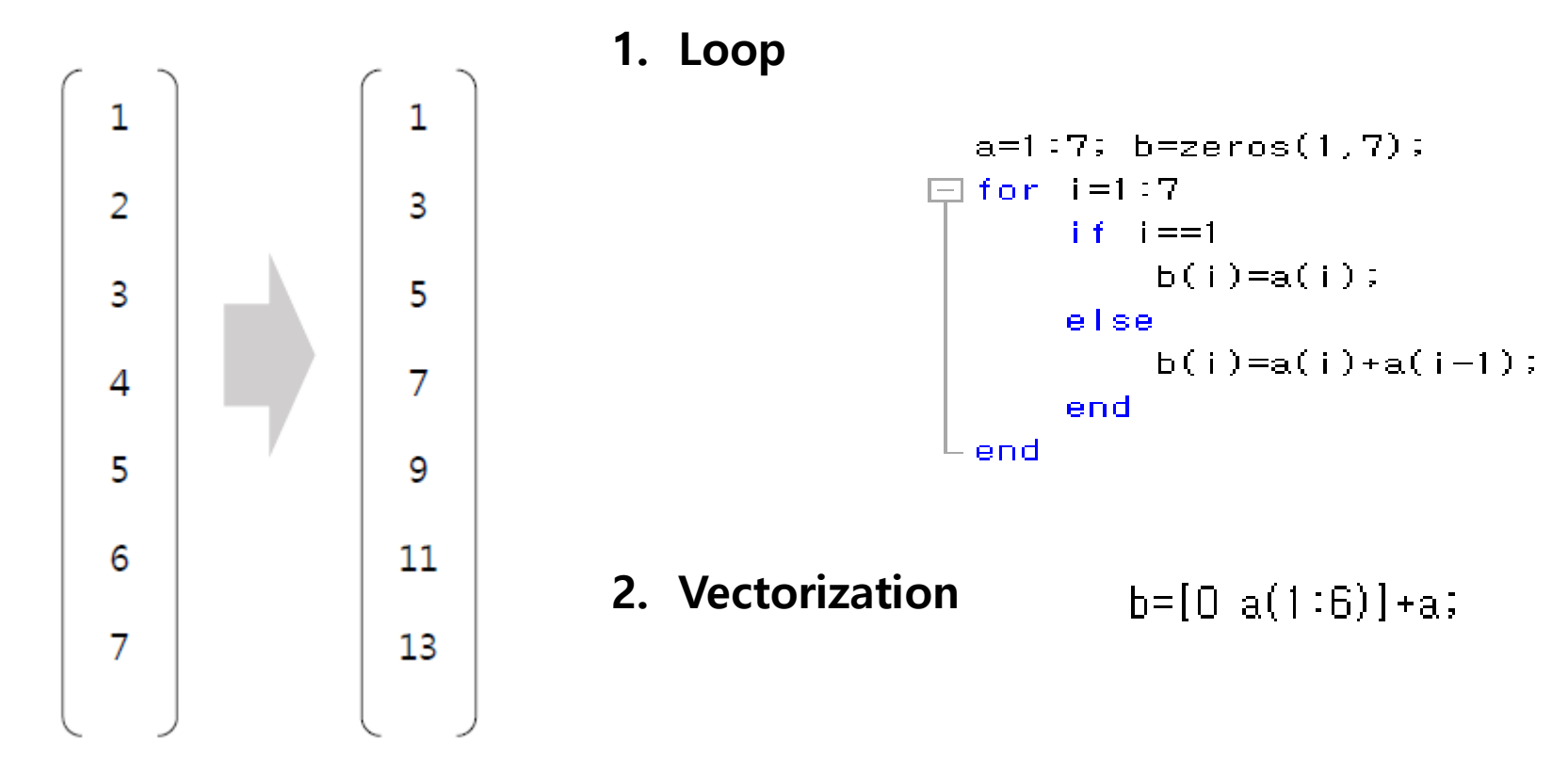

## 2. Efficient Code: Vectorization

#### • Example

```
p=0.5; alpha=0.05; z=icdf('normal',1-alpha/2,0,1); % declare constants & compute quantiles
 n = 100% sample size
 sim\_num = 5000;
                                                      % simulation number
 cover = zeros(1, n);\exists for i=1:sim_num
     sample=random('binomial',1,p,n,1);
                                           \% B(1, p)=Bernoulli(p)
     phat = mean(sample);cover(i)=(p<=phat+z*sqrt(phat*(1-phat)/n))&(p>=phat-z*sqrt(phat*(1-phat)/n));
 lend
 coverage=sum(cover)/sim_num;
 p=0.5; alpha=0.05; z=icdf('normal'.1-alpha/2.0.1); % declare constants & compute quantiles
 n = 100% sample size
 sim\_num=5000;
                                                     % simulation number
 cover = zeros(1, n);sample=random('binomial'.1.p.n.sim_num);
     phat = mean(sample);% 1 by sim_num row yector
     cover=(p<=phat+z*sqrt(phat.*(1-phat)/n))&(p>=phat-z*sqrt(phat.*(1-phat)|/n)); % 1 by 5000
 coverage=sum(cover)/sim_num;
```
# Contents

#### 1. Review

#### 2. Efficient Code

#### 3. User-defined Function

## 2. User-defined function

Function [y1, y2, ..., ym] = myfun(x1, ..., xn)

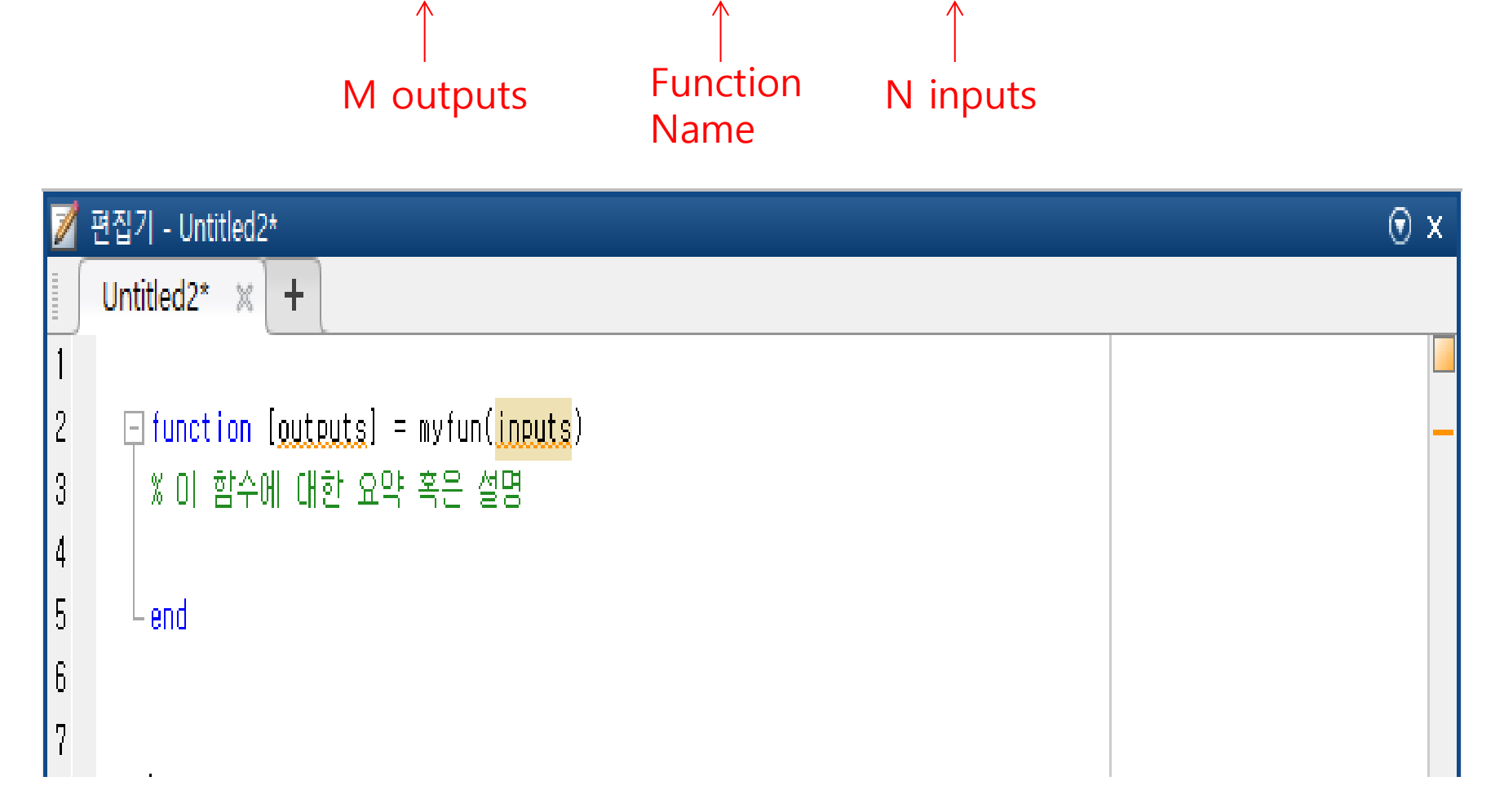

## 2. User-defined function

Function [y1, y2, ..., ym] = myfun(x1, ..., xn) .......... End M outputs Function N inputs

Name

- Function name
	- Must begin with an alphabetic character.
	- Must match the name of the file.
- $\checkmark$  Function file can contain multiple local functions or nested functions.
- $\checkmark$  Any variable created within the function but not returned disappear after the function stops running.

(A function works on a separated workspace from the base workspace.)

## 2. User-defined function: example 1

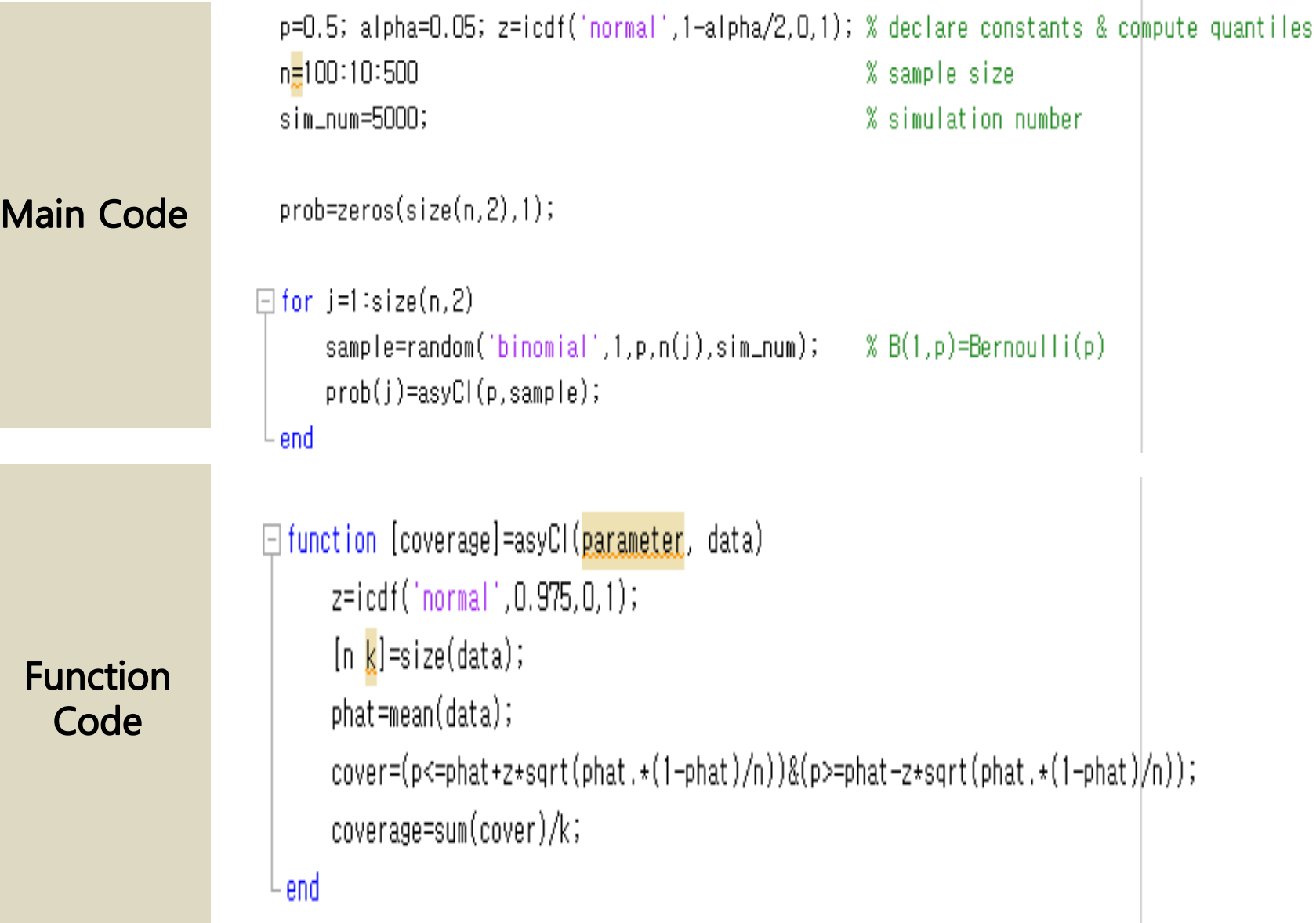

## 2. User-defined function: example 2

• OLS Estimation Function

```
OLS_Estimation.m | | | exercise_ols.m
                                                           +\Box function [b, SE, resid, n, k] = OLS_Estimation(y,x)
                     白% OLS Estimation Function
                        % ***** INPUT **********
                        % y: dependent variable, x: independent variable
                        % ***** OLITPLIT **********
                       % b: estimator/ SE: standard error / resid: residuals
                       \% n: observation/ k: number of regressors (including constants)
                       X = [ones(length(y), 1), x];Function
                        V = V:
 Code
                        [n \; k]=size(X);
                        b=(X^*X)\#(X^*Y);
                        resid=X*b-Y;
                        RSS=resid'*resid;
                        sigma2=(RSS/(n-k));cov_matrix = signa2 * jny(X' * X);SE = sqrt(diag(cov_matrix));
                        end
```
## 2. User-defined function: example 2

#### Simple way for OLS Estimation

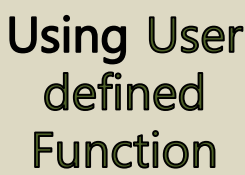

% using user defined function load('dataset.mat')  $y = dataset(:,1);$  $x = dataset(:,3:4);$ [b,se,resid,n,k]=OLS\_Estimation(y,x) |

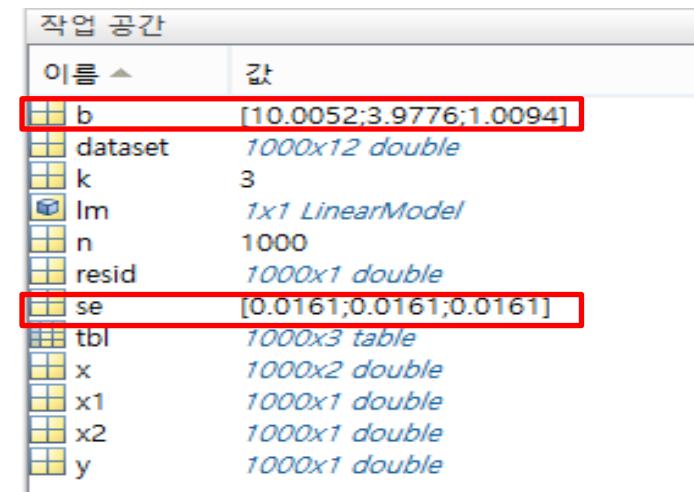

**Using Existing** function % using exiting function  $x1=x(:,1); x2=x(:,2);$  $tb$  = table(y, x1, x2); Im<sub>s</sub>fitIm(tbl. 'y~x1+x2')

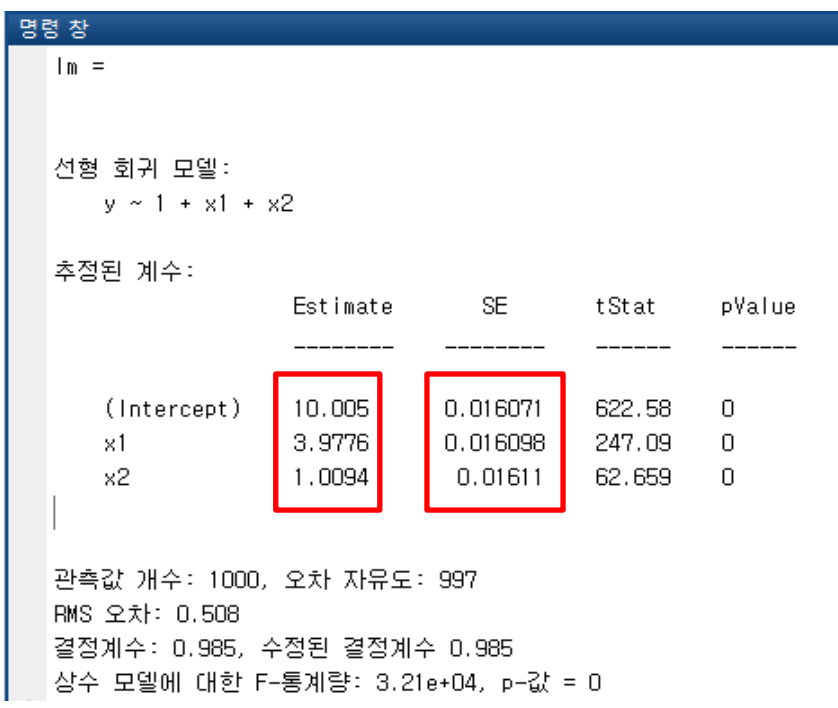

## 2. User-defined function

#### • Anonymous function

 $\text{w}$  myfun = @(input) statement

 - A function that is not stored in a program file, and is composed of a single executable statement.

- Accepts multiple inputs and outputs.

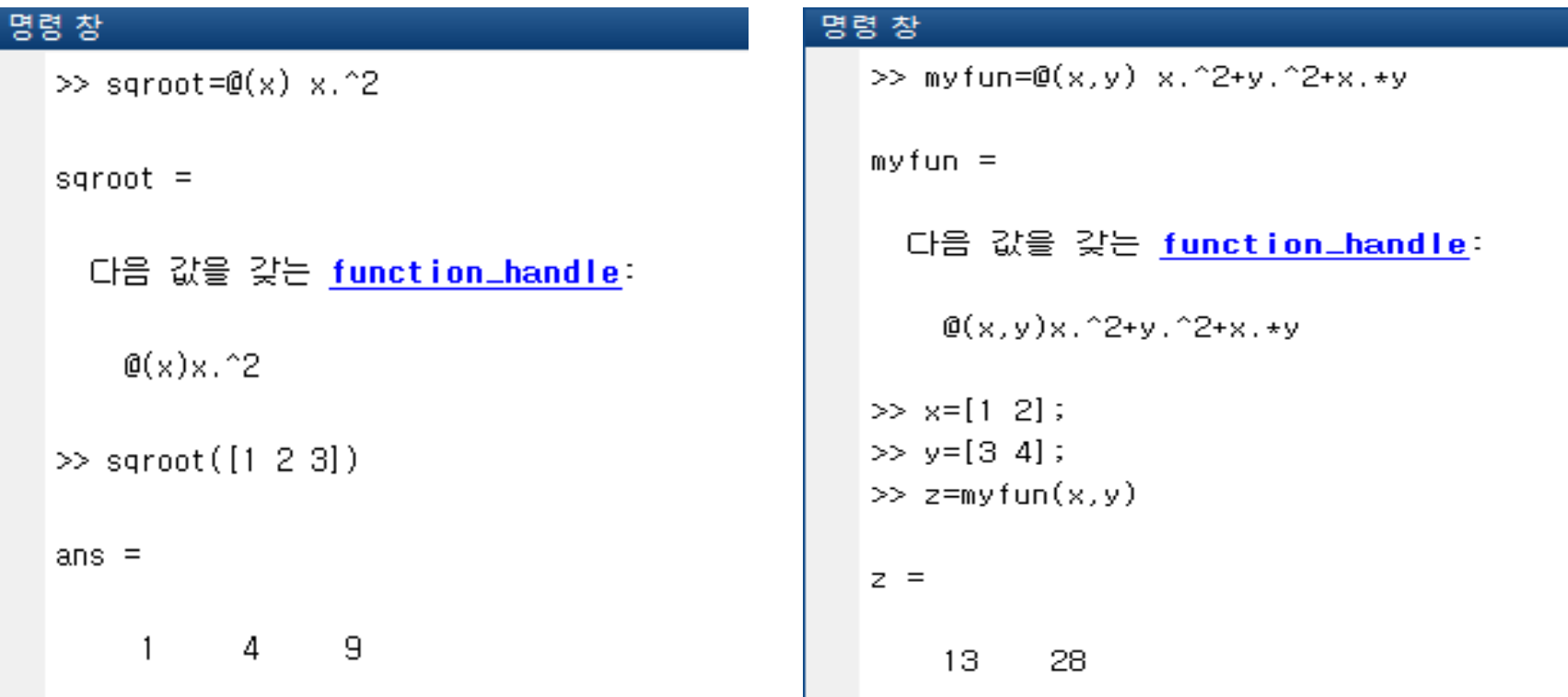

## Q & A

## END